## La fibre est arrivée chez vous !

## **DÈS LE 20 MARS 2023**

## **vous pourrez bénéficier de débits Internet inégalés**

Vous trouverez sur cette fiche des informations d'accès à la fibre. Rendez-vous sur le site internet [www.losange-fibre.fr](http://www.losange-fibre.fr/) ou scannez le QR-code et laissez-vous guider

**LOSANGE** 

La Région

lEst

A ce jour, le réseau fibre Losange accueille **12 fournisseurs d'accès internet** dédiés au grand public et 44 dédiés aux professionnels.

**Chaque opérateur fixe sa date de commercialisation et ses conditions d'abonnement** ; aucune mise en service ne peut intervenir avant la date annoncée ci-dessus.

**Aucun opérateur n'a de monopole et votre raccordement est gratuit** *(sauf travaux spécifiques en* domaine privé / droit du terrain ou conditions commerciales de votre contrat) ; cette gratuité vous est assurée pour toute la durée du contrat conclu entre Losange et la Région Grand Est.

*Une règle : pour votre raccordement, la fibre sera posée en parallèle du fil téléphonique.*

Si le technicien devait rencontrer des difficultés lors de votre raccordement, il doit en rendre compte à votre opérateur, qui seul décidera d'une éventuelle intervention technique. *Ce n'est donc pas à vous de contacter Losange, la Région Grand Est ou votre mairie.*

Suivez les modalités de raccordement à la fibre en vidéo animée sur Losange TV avec le lien<https://bit.ly/vidéoaniméeLosange> (ou scannez le QR-code)

**Pour toute question, n'hésitez pas [www.losange-fibre.fr/le-projet/contactez-nous](http://www.losange-fibre.fr/le-projet/contactez-nous)**

**Retrouvez toutes nos informations sur notre site internet [www.losange-fibre.fr](http://www.losange-fibre.fr/)**

## **Grâce à la fibre optique, l'accès au Très Haut Débit devient une réalité.**

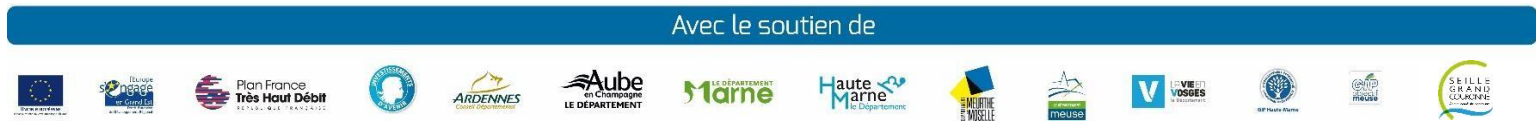

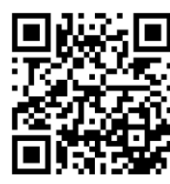

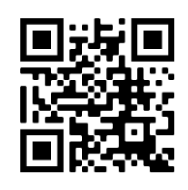

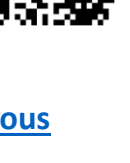